МИНОБРНАУКИ РОССИИ Кумертауский филиал федерального государственного бюджетного образовательного учреждения высшего образования «Оренбургский государственный университет» (Кумертауский филиал ОГУ)

Кафедра электроснабжения промышленных предприятий (КФ)

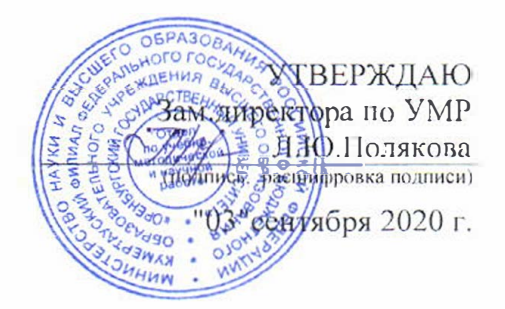

## РАБОЧАЯ ПРОГРАММА

### ДИСЦИПЛИНЫ

«Б1.Д.В.1 «Инженерная и компьютерная графика»

Уровень высшего образования

### **БАКАЛАВРИАТ**

Направление подготовки

13.03.02 Электроэнергетика и электротехника (код и наименование направления полготовки)

Электроснабжение (наименование направленности (профиля) образовательной программы).

Тип образовательной программы Программа прикладного бакалавриата

> Квалификация Бакалавр

Форма обучения **Заочная** 

Рабочая программа дисциплины «Б1.Д.В.1 «Инженерная и компьютерная графика» /сост. Посягина Т.В. - Кумертау: Кумертауский филиал ОГУ, 2020

Рабочая программа предназначена студентам заочной формы обучения по направлению подготовки 13.03.02 Электроэнергетика и электротехника

> **СПосягина Т.В., 2020** © Кумертауский филиал ОГУ, 2020

### 1 Цели и задачи освоения дисциплины

Пель освоения лисциплины - формирование у обучающихся профессиональных знаний и умений в области выполнения и чтения технических чертежей электрических машин и аппаратов.

Залачи:

- познакомить с анализом и синтезом пространственных форм и отношений геометрических тел;

- научить студентов определять по чертежу форму и принцип действия технического объекта для дальнейшего применения этих знаний в профессиональной деятельности;

- научить анализировать научно-техническую информацию, отечественный и зарубежный опыт по конструктивно-геометрической тематике, аргументировано вести дискуссию и полемику по технической документации.

- изучить методы построения чертежей на основе визуального пространственного представления геометрических тел, используя графические модели;

## 2 Место дисциплины в структуре образовательной программы

Дисциплина относится к обязательным дисциплинам (модулям) вариативной части блока Д «Дисциплины (модули)»

Пререквизиты дисциплины: Отсутствуют

Постреквизиты дисциплины: Б1.Д.Б.17 Техническая механика, Б1.Д.Б.18 Электрические машины, Б1.Д.В.7 Электроэнергетические системы и сети, Б1.Д.В.10 Электрические станции и подстанции, Б1.Д.В.12 Релейная защита и автоматика

## 3 Требования к результатам обучения по дисциплине

Процесс изучения дисциплины направлен на формирование следующих результатов обучения

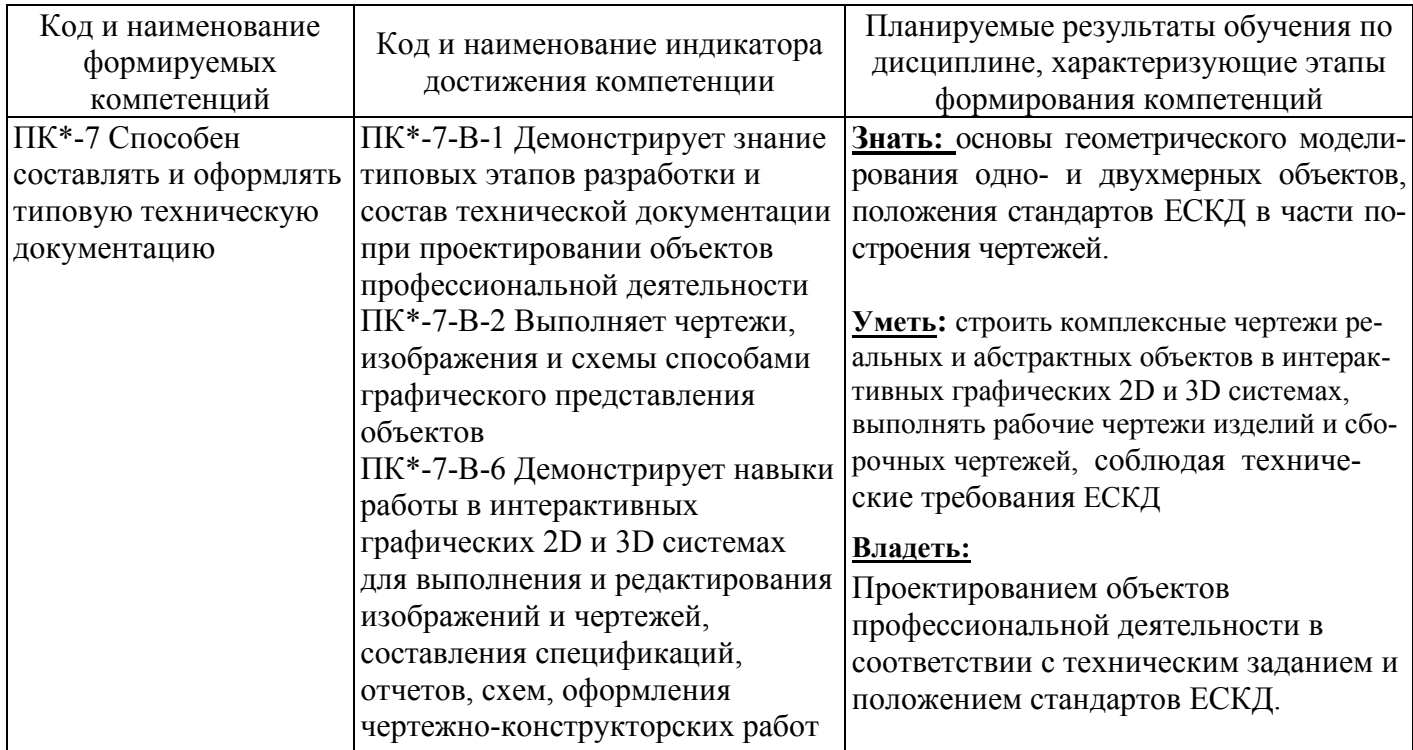

# **4 Структура и содержание дисциплины**

## **4.1 Структура дисциплины**

Общая трудоемкость дисциплины составляет 5 зачетных единиц (180 академических часов).

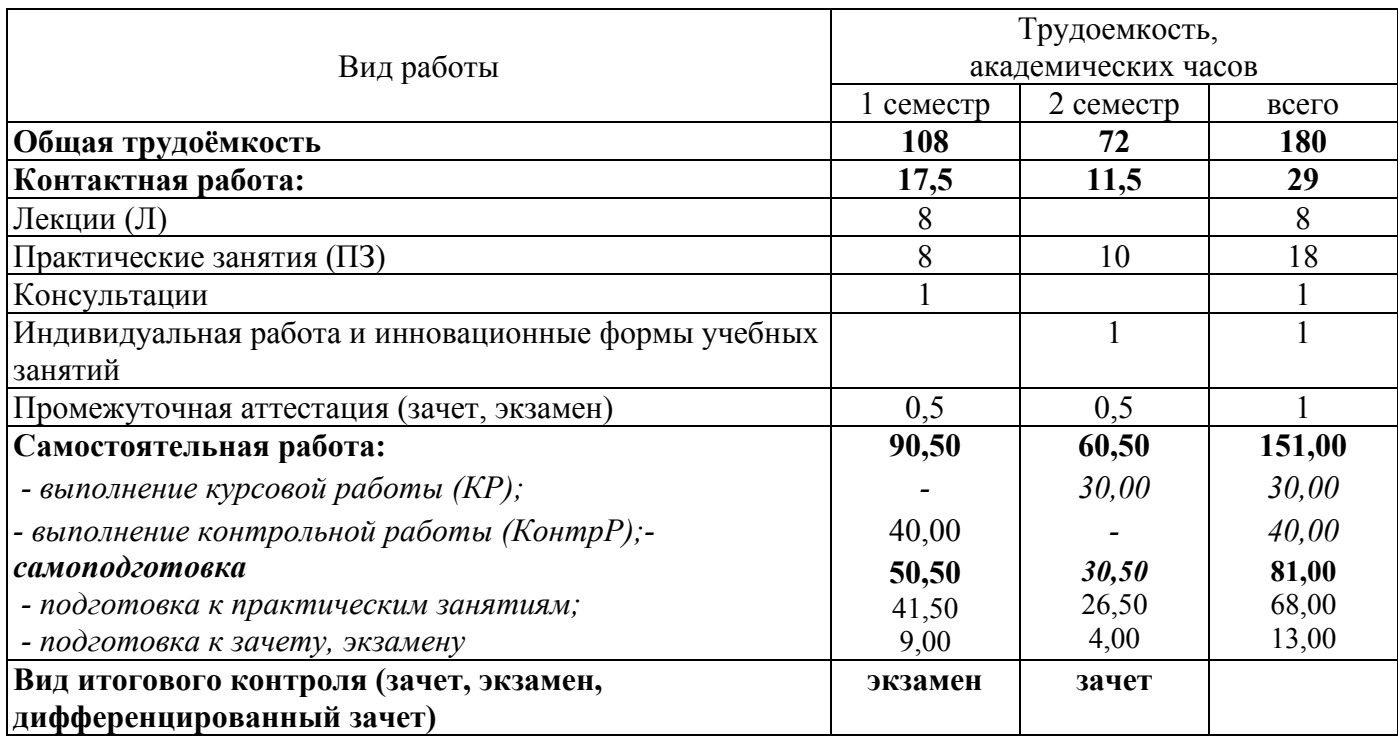

### Разделы дисциплины, изучаемые в 1 семестре

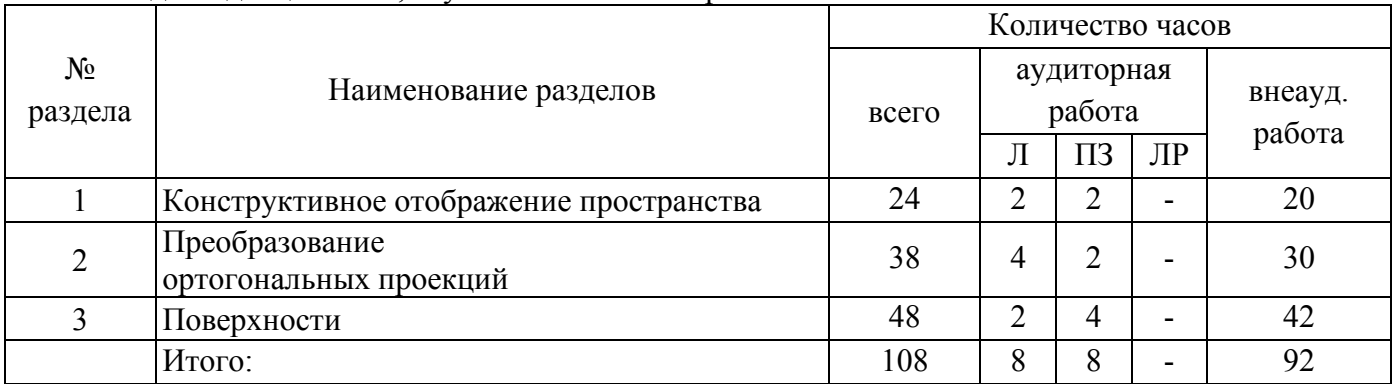

## Разделы дисциплины, изучаемые в 2 семестре

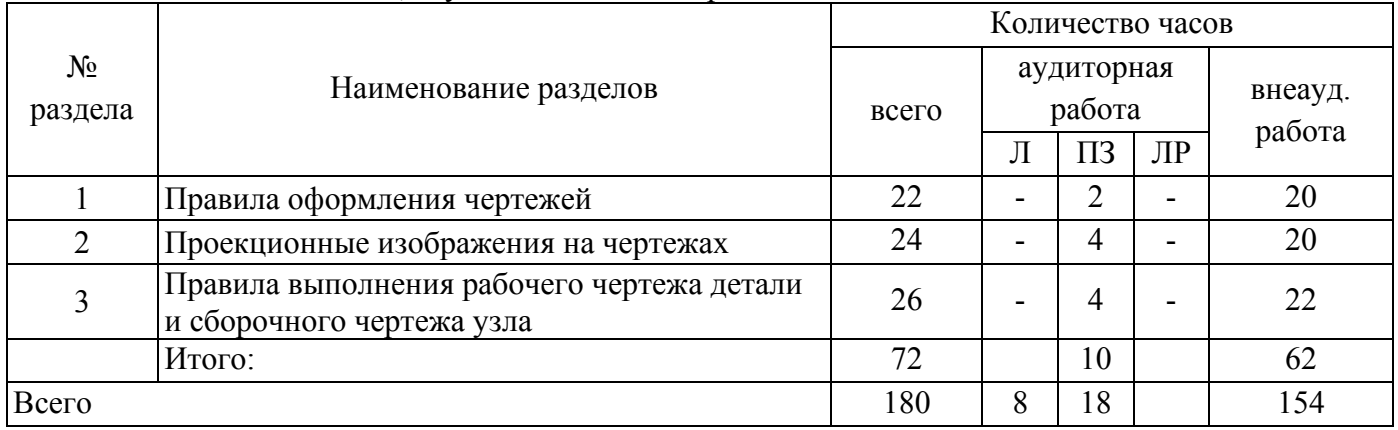

#### **4.2 Содержание разделов дисциплины**

### **1 Семестр**

**Раздел 1. Конструктивное отображение пространства.** Цели и задачи дисциплины. Обобщенные модели проектирования. Комплексный чертеж (эпюр Монжа), как система плоских эквивалентов пространства. Наглядные изображения. Стандартные, приведенные аксонометрии. Чертежи точек и отрезков прямых. Взаимное расположение прямых. Моделирование плоскости на комплексном чертеже. Взаимное расположение плоскостей в пространстве.

**Раздел 2. Преобразование ортогональных проекций.** Введение новых плоскостей проекций. Вращение вокруг проецирующих прямых. Применение способов преобразования чертежа к решению позиционных и метрических задач.

**Раздел 3. Поверхности.** Моделирование поверхности на комплексном чертеже. Многогранники. Пересечение многогранников плоскостью и прямой. Развертывание поверхностей многогранников. Поверхности вращения:

### **2 Семестр**

**Раздел 4. Правила оформления чертежей.** Единая система конструкторской документации. Стандарты СКД. Виды изделий и конструкторских документов. Форматы. Масштабы. Линии. Шрифты.

**Раздел 5. Проекционные изображения на чертежах.** Проекционная связь. Способы расположения предметов и видов на чертежах. Нанесение размеров. Изображения, надписи, обозначения. Основные правила выполнения изображений. Виды. Разрезы. Сечения. Выносные элементы. Условности и упрощения на машиностроительных чертежах. Условные графические изображения материалов в разрезах и сечениях.

**Раздел 6. Правила выполнения рабочего чертежа детали и сборочного чертежа узла**  Основные сведения о резьбах. Резьбовые соединения. Виды резьб и их обозначения. Стандартные резьбовые крепежные детали и их условное обозначения.

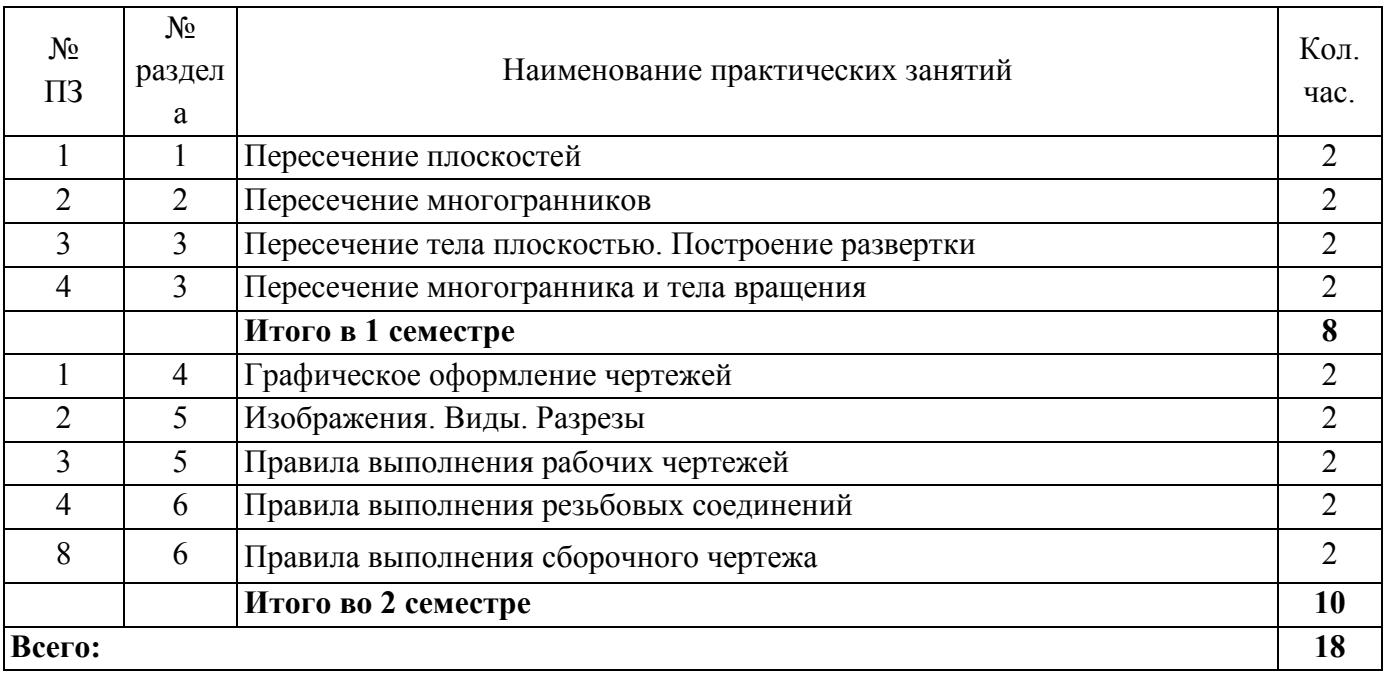

### **4.3 Практические занятия (семинары)**

## **4.5 Контрольная работа (1 семестр)**

# Таблица А.1 **– Вариант 1 (31)**

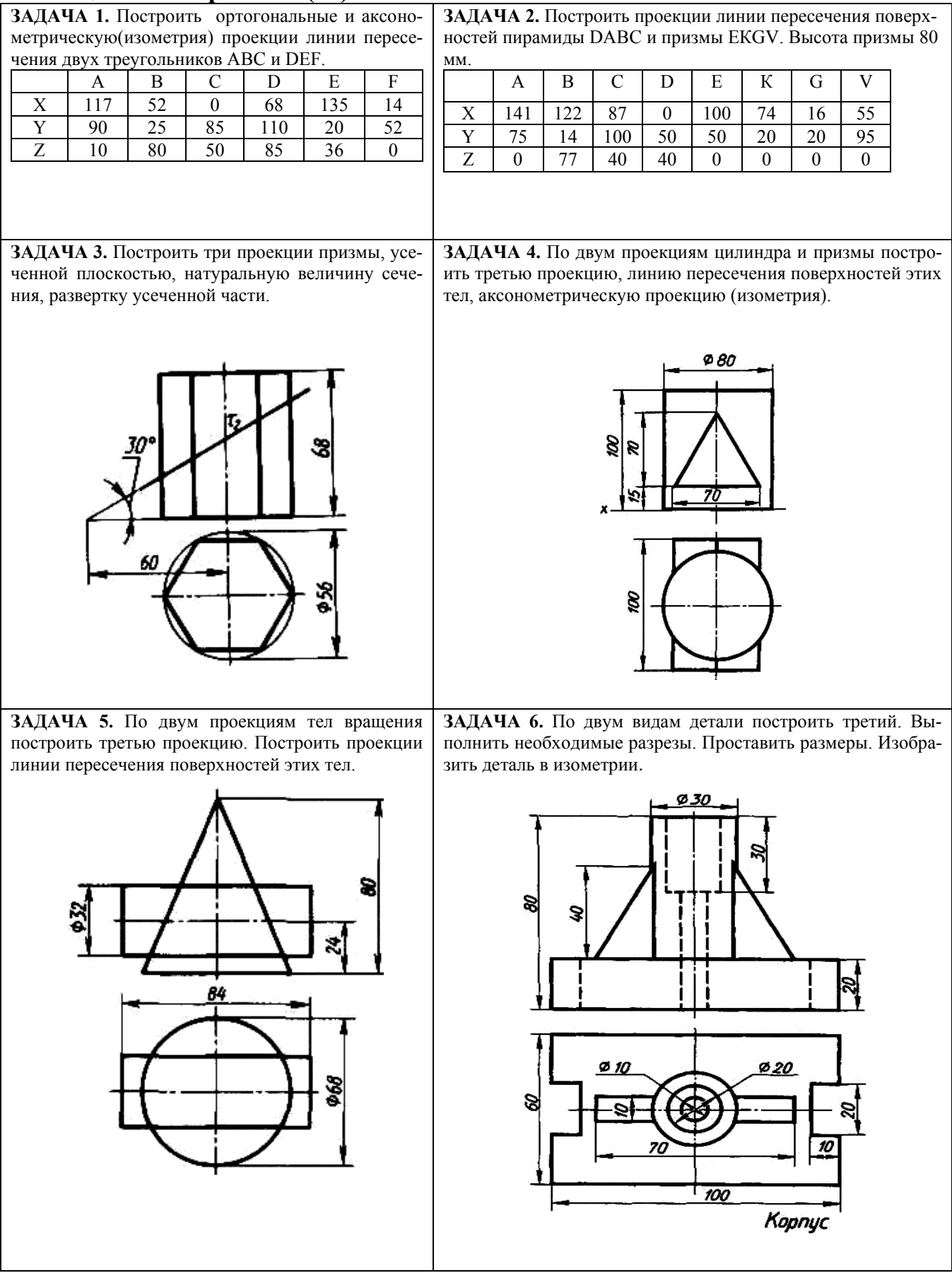

## **4.5 Курсовая работа (2 семестр)**

Образец задания на курсовую работу

Целью курсовой работы является формирование профессиональных компетенций в области решения инженерных задач, развитие творческих способностей и умение пользоваться технической, нормативной и справочной литературой. Тема курсовой работы: «Выполнение комплекта документов по сборочному чертежу и рабочего чертежа вала по аксонометрической его проекции»

### Задание

1 Для сборочного чертежа «Крышка тормозного цилиндра», приведенного на рисунке 1, выполнить: на листе формата А3 сборочный чертеж изделия с применением болтового, шпилечного и винтового соединений в соответствии с размерами своего варианта; спецификацию; рабочие чертежи нестандартных деталей, входящих в сборочную единицу.

2 Выполнить рабочие чертежи не стандартных деталей заданного сборочного узла

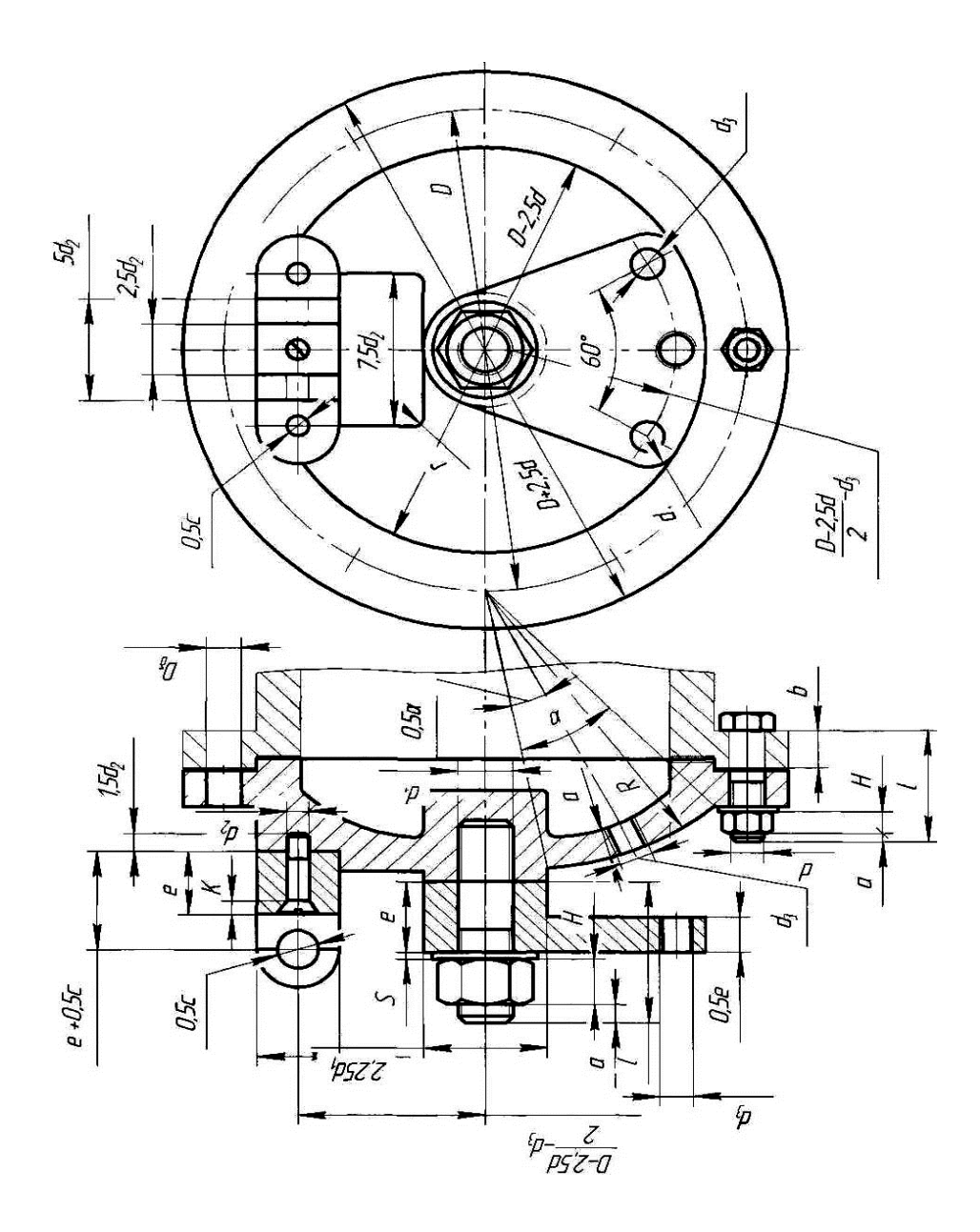

Рисунок 1 - Сборочный чертеж «Крышка тормозного цилиндра

Курсовая работа состоит из пояснительной записки и графической частей.

Содержание пояснительной записки: титульный лист; бланк задания на курсовую работу по форме, установленной кафедрой; описание назначения сборочной единицы и порядка сборки; виды соединения деталей в данном узле; расчет основных размеров элементов крепежных резьбовых деталей; описание назначения и конструктивные особенности вала; список использованной литературы и нормативно-технической документации; приложение.

Содержание графической части задания: сборочный чертеж изделия с применением болтового, шпилечного и винтового соединений в соответствии с размерами своего варианта; спецификацию; рабочие чертежи нестандартных деталей, входящих в сборочную единицу; рабочие чертежи не стандартных деталей узла (Рисунок 1,2).

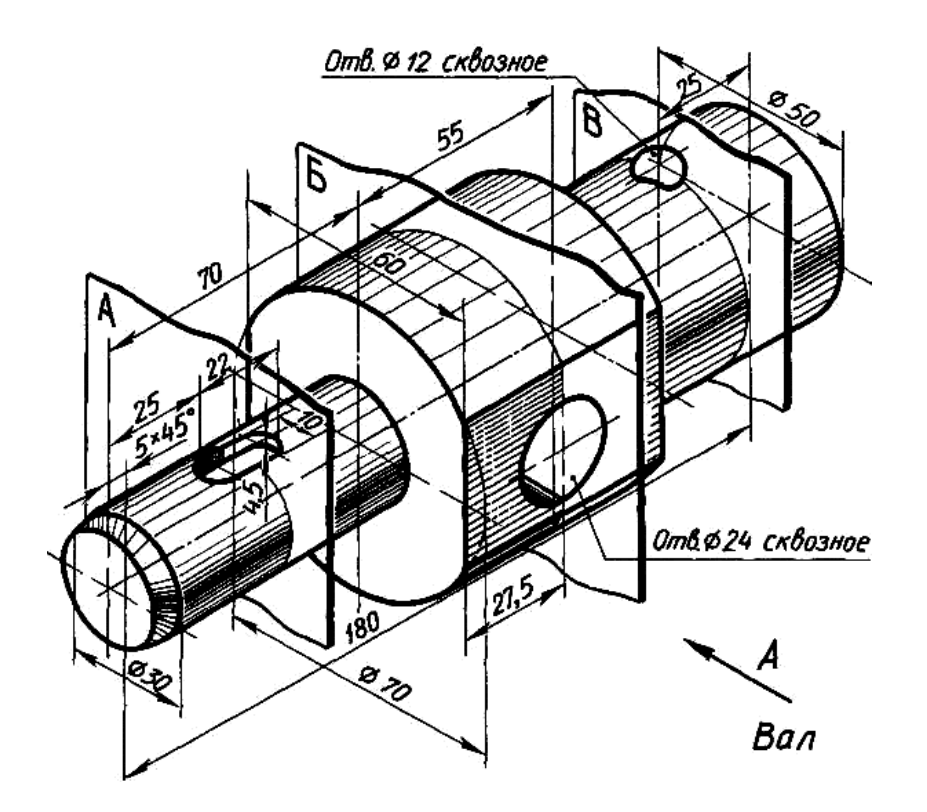

Рисунок 2 Аксонометрическое изображение вала

### **5 Учебно-методическое обеспечение дисциплины**

## **5.1 Основная литература**

1. Ваншина, Е. А. Инженерная графика [Текст] : учеб. пособие по курсу «Инженерная графика» / Е. А. Ваншина – Оренбургский гос. Ун-т. – Оренбург: ОГУ, 2010. – 194с.: ил. – ISBN 978- 5-7410-1022-8.

## **5.2 Дополнительная литература**

- 1. Инженерная графика: Проецирование геометрических тел/Г.В.Буланже, И.А.Гущин, В.А.Гончарова, 3-е изд. - М.: КУРС, НИЦ ИНФРА-М, 2015. - 184 с.: 60x88 1/16 (Обложка) ISBN 978-5-905554-86-[5http://znanium.com/catalog.php](http://znanium.com/catalog.php)
- 2. Инженерная графика: Учебник / Куликов В.П., Кузин А.В., 5-е изд. М.:Форум, НИЦ ИНФРА-М, 2016. - 368 с.: 70x100 1/16. - (Профессиональное образование) (Переплёт 7БЦ) ISBN 978-5-91134-587-7 <http://znanium.com/catalog.php>
- 3. Инженерная графика: учебное пособие / Г. Ф. Винокурова, Б. Л. Степанов; Томский политехнический университет (ТПУ), Институт дистанционного образования (ИДО). — 4-

е изд., стер.. — Томск: Изд-во ТПУ, 2009 Ч. 1. — 2009. — 204 с.: ил. — Библиогр.: с. 202. [http://opac.lib.tpu.ru](http://opac.lib.tpu.ru/)

- 4. Инженерная графика : учебное пособие / И. Ю. Скобелева [и др.]. Ростов-на-Дону: Феникс, 2014. — 300 с.: ил. — Высшее образование. — Библиогр.: с. 291. — ISBN 978-5- 222-21988-1. [http://opac.lib.tpu.ru](http://opac.lib.tpu.ru/)
- 5. Посягина, Т.А. Методические рекомендации к выполнению курсовой работы дисциплины «Инженерная и компьютерная графика» / Т.А. Посягина; Кумертауский филиал ОГУ – Кумертау: Кумертауский филиал ОГУ, 2019. – 33 с.
- 6. Посягина, Т.А. Методические рекомендации для проведения практических занятий по дисциплине «Инженерная и компьютерная графика» / Т.А. Посягина; Кумертауский филиал ОГУ – Кумертау: Кумертауский филиал ОГУ, 2019. – 75 с.
- 7. Посягина, Т.А. Методические рекомендации для выполнения контрольной работы по дисциплине «Инженерная и компьютерная графика» /Т.А. Посягина. – Кумертау: Кумертауский филиал ОГУ, 2019. – 49 с.
- 8. Посягина, Т.А. Методические рекомендации по организации самостоятельной работы по дисциплине «Инженерная и компьютерная графика» /Т.А. Посягина. – Кумертау: Кумертауский филиал ОГУ, 2019. – 14 с.

## **5.3 Периодические издания**

1. Электричество: журнал. Подписной индекс 71106. – Федеральное государственное бюджетное образовательное учреждение высшего образования Национальный исследовательский университет МЭИ, ISSN 0013-5380, 2019.

2. Энергобезопасность и энергосбережение: журнал. Подписной индекс (Роспечать) - 84676 и 46577. - Частное учреждение высшего образования Московский институт энергобезопасности и энергосбережения, ISSN 2071-2219, 2019.

3. Теплоэнергетика. Теплоснабжение: журнал. Подписной индекс 18323. - Общество с ограниченной ответственностью Международная академическая издательская компания "Наука/Интерпериодика", ISSN 0040-3636, 2019.

4. Новости электротехники: электрон. журнал. Подписной индекс 14222. - Закрытое акционерное общество "Новости Электротехники". Режим доступа: [http://www.news.elteh.ru](http://www.news.elteh.ru/)

## **5.4 Интернет-ресурсы**

− [http://www.edu.ru](http://www.edu.ru/) – Федеральный портал «Российское образование»;

− https://minobrnauki.gov.ru – Официальный сайт Министерства науки и высшего образования Российской Федерации;

− [http://window.edu.ru](http://window.edu.ru/) – Портал информационно-коммуникационных технологий в образовании;

− [http://rucont.ru](http://rucont.ru/) - Национальный цифровой ресурс «РУКОНТ» ЭБС ОГУ;

− [http://www.biblioclub.ru](http://www.biblioclub.ru/) - Университетская библиотека онлайн;

− [http://znanium.com](http://znanium.com/) - ЭБС Znanium издательства «Инфра-М».

− <http://www.nelbook.ru/> - Электронно-библиотечная система для энергетиков "НЭЛБУК

− http://www.swrit.ru/gost-eskd.html Стандарты ЕСКД

− https://universarium.org/catalog - «Универсариум», Курсы, МООК: «Цифровое моделирование 3D деталей»;

− https://aist.osu.ru - Система АИССТ - Автоматизированная Интерактивная Система Сетевого Тестирования

### 5.5 Программное обеспечение, профессиональные базы данных и информационные справочные системы современных информационных технологий

- Операционная система Microsoft Windows

Пакет настольных приложений Microsoft Office (Word, Excel, PowerPoint, OneNote, Outlook, Publisher, Access)

Приложения Microsoft Visio

Интегрированная система решения математическихзадач: РТС MathCAD University Classroom Perpetual

Интегрированная система решения инженерно-технических и научных задач: MathWorks  $\equiv$ MATLAB R2009a

- Система трехмерного моделирования в машиностроении и приборостроении - Университетская лицензия КОМПАС-3D

- Антивирус Dr. Web Desktop Security Suite
- Бесплатное средство просмотра файлов PDF Adobe Reader
- Свободный файловый архиватор 7-Zip
- Прикладное программное обеспечение общего назначения Яндекс. Браузер  $\equiv$

### риально-техническое обеспечение дисциплины

Лекционные и практические занятия проводятся в учебных аудиториях. Для проведения лабораторного практикума предназначены специализированные лаборатории:

- 2203 Кабинет инженерной графики;

- 2102 Кабинет для курсового проектирования и самостоятельной работы обучающихся.

Помещение для самостоятельной работы обучающихся оснащены компьютерной техникой, подключенной к сети «Интернет», и обеспечением доступа в электронную информационнообразовательную среду филиала.

### К рабочей программе прилагаются:

Фонд оценочных средств для проведения промежуточной аттестации обучающихся по дисциплине;

Методические указания для обучающихся по освоению дисциплины:

Методические рекомендации для проведения практических занятий по дисциплине «Инженерная и компьютерная графика».

Задания и методические рекомендации для выполнения курсовой работы по дисциплине «Инженерная и компьютерная графика

Задания и методические рекомендации по выполнению контрольной работы по дисциплине «Инженерная и компьютерная графика»

Методические рекомендации для самостоятельной работы по дисциплине «Инженерная и компьютерная графика».

## ЛИСТ согласования рабочей программы

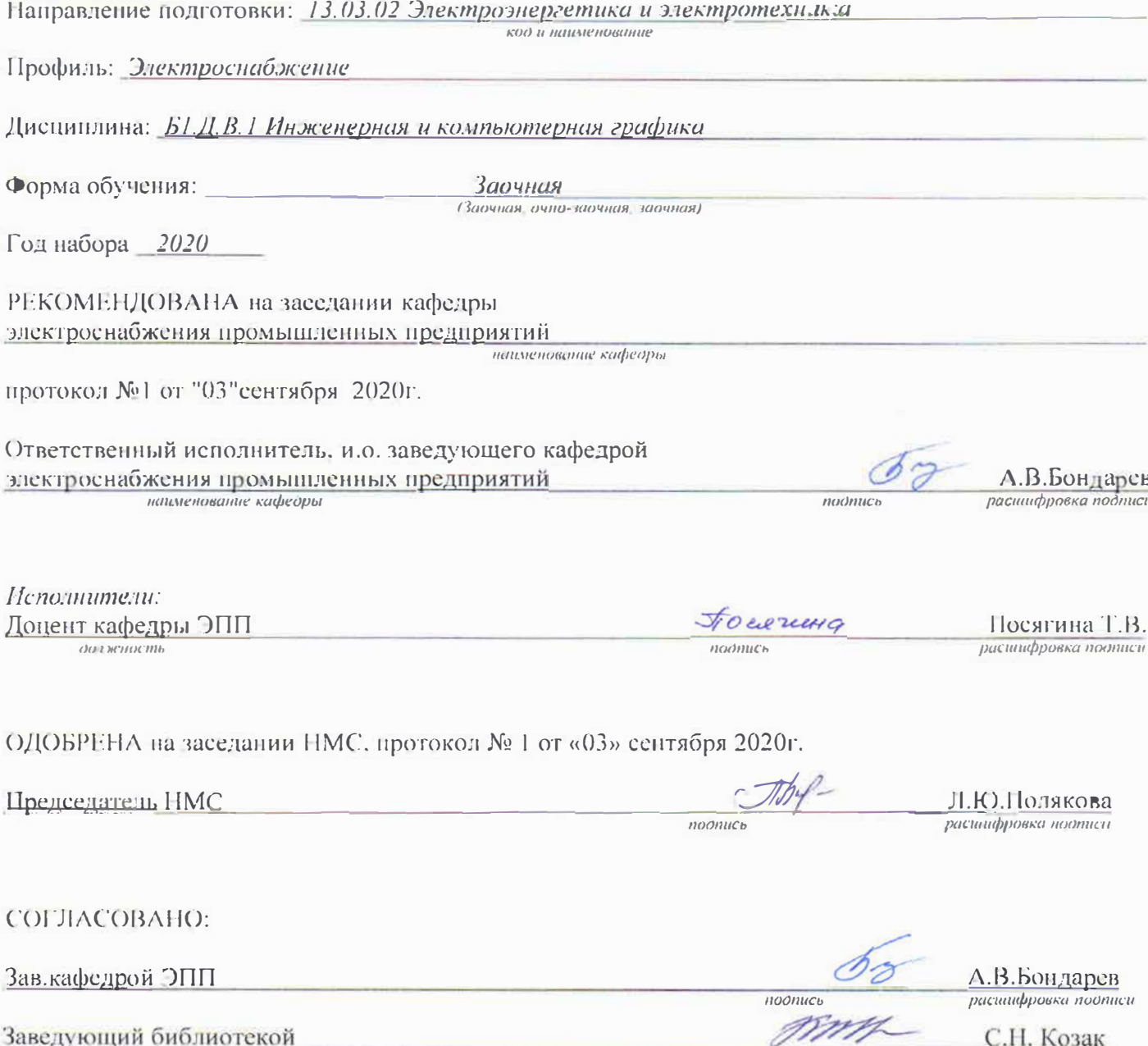

 $n<sub>0</sub>$ 

расшифровка подписи